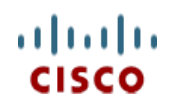

**Spec Sheet**

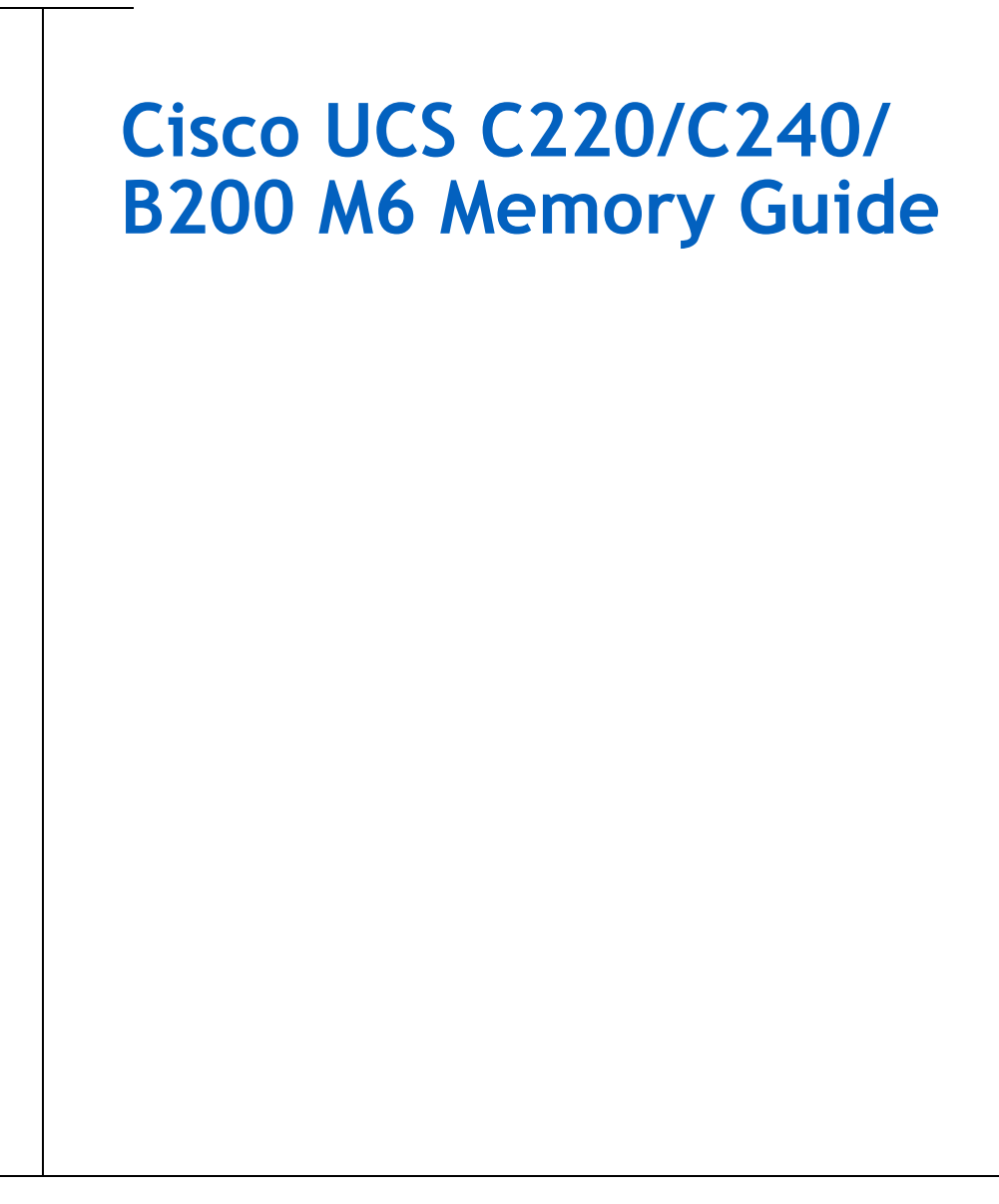

**CISCO SYSTEMS PUBLICATION HISTORY** 170 WEST TASMAN DR **WWW.CISCO.COM**

SAN JOSE, CA, 95134 REV A.14 **AUG 11,** 2022

# **CONTENTS**

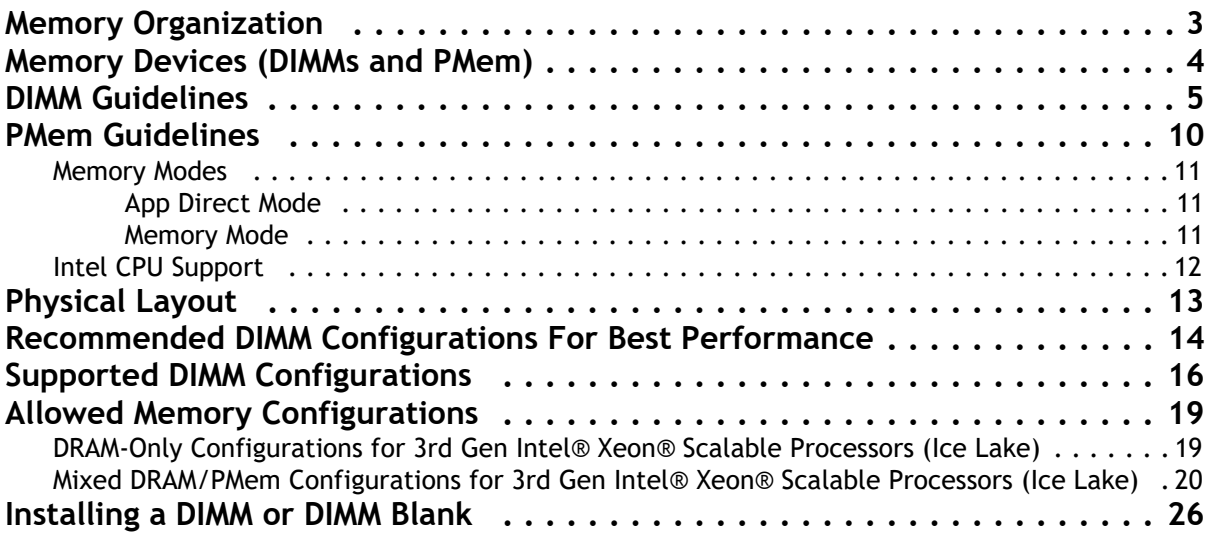

### <span id="page-2-0"></span>**Memory Organization**

The standard memory features are:

- Clock speed: 3200 MHz
- Ranks per DIMM: 1, 2, 4, or 8
- Operational voltage: 1.2 V
- Registered ECC DDR4 DIMMS (RDIMMs), Load-reduced DIMMs (LRDIMMs), or Intel® Optane<sup>TM</sup> Persistent Memory (PMem).

Memory is organized with eight memory channels per CPU, with up to two DIMMs per channel, as shown in *[Figure 1](#page-2-1)*.

<span id="page-2-1"></span>**Figure 1 C220, C240, B200 M6 Memory Organization**

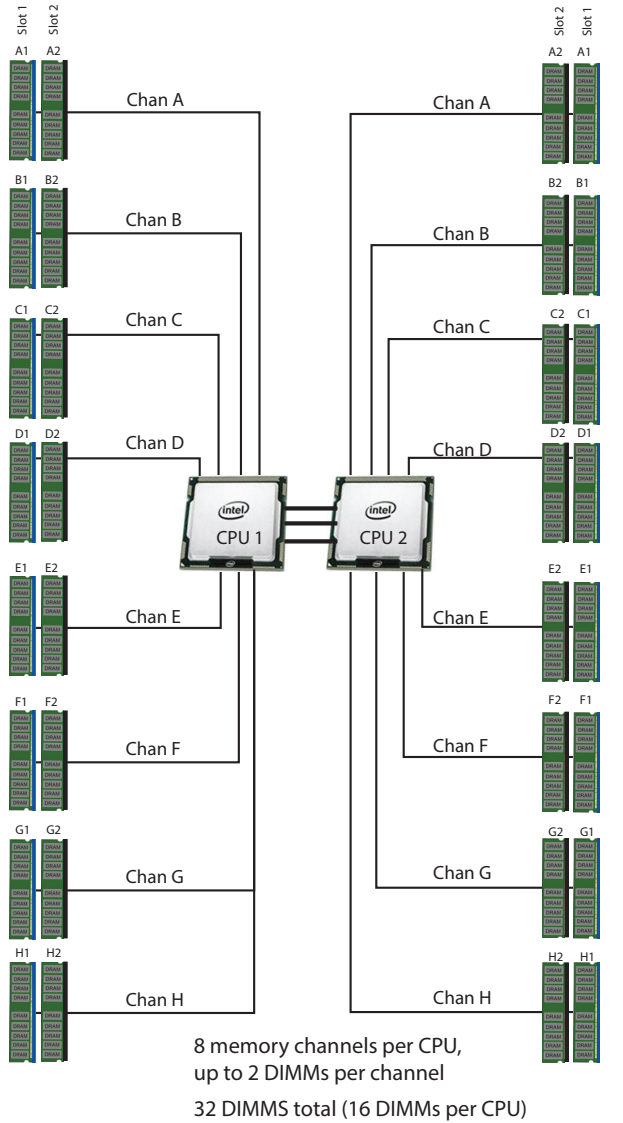

8 TB maximum memory (with 256 GB DIMMs)

## <span id="page-3-0"></span>**Memory Devices (DIMMs and PMem)**

The available memory devices are listed in *[Table 1](#page-3-1)*.

<span id="page-3-1"></span>**Table 1 Available DDR4 DIMMs and PMem** 

| Product ID (PID)                                          | <b>PID Description</b>                                            | Voltage | <b>Ranks</b><br>/DIMM |  |  |  |  |  |
|-----------------------------------------------------------|-------------------------------------------------------------------|---------|-----------------------|--|--|--|--|--|
| 3200-MHz DIMMS                                            |                                                                   |         |                       |  |  |  |  |  |
| UCS-MR-X16G1RW                                            | 16 GB RDIMM SRx4 3200 (8Gb)                                       | 1.2V    | 1                     |  |  |  |  |  |
| UCS-MR-X32G1RW                                            | 32 GB RDIMM SRx4 3200 (16Gb)                                      | 1.2V    | 1                     |  |  |  |  |  |
| UCS-MR-X32G2RW                                            | 32 GB RDIMM DRx4 3200 (8Gb)                                       | 1.2V    | $\overline{2}$        |  |  |  |  |  |
| UCS-MR-X64G2RW                                            | 64 GB RDIMM DRx4 3200 (16Gb)                                      | 1.2V    | $\overline{2}$        |  |  |  |  |  |
| UCS-ML-128G4RW                                            | 128 GB LRDIMM QRx4 3200 (16Gb) (non-3DS)                          | 1.2V    | 4                     |  |  |  |  |  |
| UCS-ML-256G8RW <sup>1,2,3</sup>                           | 256 GB LRDIMM 8Rx4 3200 (16Gb) (3DS)                              | 1.2V    | 8                     |  |  |  |  |  |
| Intel® Optane™ Persistent Memory (PMem)                   |                                                                   |         |                       |  |  |  |  |  |
| <b>UCS-MP-128GS-B0</b>                                    | Intel <sup>®</sup> Optane™ DC Persistent Memory, 128GB, 3200 MHz  |         |                       |  |  |  |  |  |
| <b>UCS-MP-256GS-B0</b>                                    | Intel <sup>®</sup> Optane™ DC Persistent Memory, 256 GB, 3200 MHz |         |                       |  |  |  |  |  |
| <b>UCS-MP-512GS-B0</b>                                    | Intel <sup>®</sup> Optane™ DC Persistent Memory, 512 GB, 3200 MHz |         |                       |  |  |  |  |  |
| Intel® Optane™ Persistent Memory (PMem) Operational Modes |                                                                   |         |                       |  |  |  |  |  |
| UCS-DCPMM-AD                                              | App Direct Mode                                                   |         |                       |  |  |  |  |  |
| UCS-DCPMM-MM                                              | Memory Mode                                                       |         |                       |  |  |  |  |  |
| <b>Memory Mirroring Option</b>                            |                                                                   |         |                       |  |  |  |  |  |
| NO1-MMIRROR                                               | Memory mirroring option                                           |         |                       |  |  |  |  |  |

**Notes:**

- 1. 256 GB DIMM is available on all C240M6 server models, with the exclusion of C240M6 LFF model.
- 2. 256 GB DIMMs cannot be combined with GPU cards, and the ambient temperature shall be limited to a maximum of 28°C.
- 3. Review the C240M6 specsheet for additional 256GB DIMM usage condition.

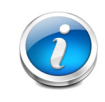

**NOTE:** All 3rd Generation Intel® Xeon® Scalable Processors (Ice Lake) support PMem products, except 4309Y, 4310, 4310T, and 4316 processors.

### <span id="page-4-0"></span>**DIMM Guidelines**

- System speed is dependent on the CPU DIMM speed support. Refer to *[Table 1 on page 4](#page-3-1)* for DIMM speeds.
- The servers support the following memory reliability, availability, and serviceability (RAS) BIOS options (only one option can be chosen):
	- Adaptive Double Device Data Correction (ADDDC) (default)
	- Maximum performance
	- Full mirroring
	- Partial mirroring
- DIMM Count Rules:
	- Allowed DIMM count for 1-CPU:
		- Minimum DIMM count = 1; Maximum DIMM count = 16
		- 1, 2, 4, 6, 8, 12, or 16 DIMMs allowed
		- 3, 5, 7, 9, 10, 11, 13, 14, 15 DIMMs not allowed.
	- Allowed DIMM count for 2-CPUs
		- Minimum DIMM count = 2; Maximum DIMM count = 32
		- 2, 4, 8, 12, 16, 24, or 32 DIMMs allowed
		- 6, 10, 14, 18, 20, 22, 26, 28, 30 DIMMs not allowed.
- **Mixing Rules:** 
	- Mixing different types of DIMM (RDIMM with any type of LRDIMM or 3DS LRDIMM with non-3DS LRDIMM) is not supported within a server.
	- Mixing RDIMM with RDIMM types is allowed if they are mixed in same quantities, in a balanced configuration.
	- Mixing 16 GB, 32 GB, and 64 GB RDIMMs is supported.
	- 128 GB and 256 GB LRDIMMs<sup>1,2</sup> cannot be mixed with other RDIMMs
	- 128 GB non-3DS LRDIMMs cannot be mixed with 256 GB 3DS LRDIMMs<sup>1,2</sup>
	- Single-rank DIMMs can be mixed with dual-rank DIMMs in the same channel
	- Allowed mixing must be in numbered "pairs" (for example, 8x32 GB and 8x64 GB). Such pairs as 10x32 GB and 6x64 GB are not allowed.
	- RDIMMs of different sizes can be mixed within a channel. When mixing RDIMMs of different densities (sizes), populate DIMMs with the highest density first. For example, if you have to mix 32 GB RDIMMs with 16 GB RDIMMs, then populate the 32 GB DIMMs in blue slots (or slot 1) and then 16 GB DIMMs in black slots (or slot 2).
	- Do not mix DIMM types (size, speed, ranks) in a system that uses PMem. In these cases, all DIMMs must be the same type and size.

#### **Notes**

<sup>1. 256</sup>GB DIMM is available on C240M6 servers only, with the exclusion of C240M6 LFF model.

<sup>2.</sup> Review the C240M6 specsheet for additional 256GB DIMM usage condition.

— RDIMMs of different ranks can be mixed within a channel. When mixing RDIMMs with different ranks, populate RDIMMs with the higher rank first. For example, when mixing dual-rank RDIMMs with single-rank RDIMMs populate the dual-rank RDIMMs in blue slots first and then single-rank RDIMMs in black slots.

Observe the DIMM mixing rules shown in *[Table 2](#page-5-1)*

#### <span id="page-5-1"></span>**Table 2 DIMM Rules for C220, C240, B200 M6 Servers**

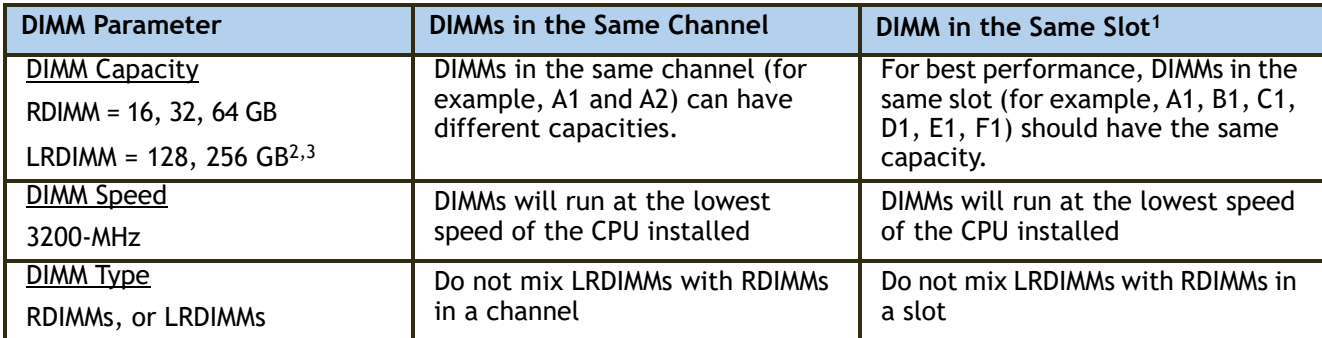

#### **Notes:**

1. Although different DIMM capacities can exist in the same slot, this will result in less than optimal performance. For optimal performance, all DIMMs in the same slot should be identical.

- 2. 256GB DIMM is available on C240M6 servers only, with the exclusion of C240M6 LFF model.
- 3. Review the C240M6 spec sheet for additional 256GB DIMM usage condition.
	- Population Rules
		- $-$  Each channel has two memory slots (for example, channel  $A =$  slots A1 and A2).
			- A channel can operate with one or two DIMMs installed.
			- If a channel has only one DIMM, populate slot 1 first (the blue slot).
		- When both CPUs are installed, populate the memory slots of each CPU identically. Fill the blue slots (slot 1) in the memory channels first according to the recommended DIMM populations in *[Table 3](#page-5-0)*. The table gives the DIMM populations for both mirrored and non-mirrored configurations.

<span id="page-5-0"></span>**Table 3 C220, C240, B200 M6 DIMM Population Order**

| #DIMMs<br>per CPU                                  | <b>Populate CPU1 Slot</b>                     |                                 | <b>Populate CPU2 Slot</b>                     |                                 |  |  |  |  |  |
|----------------------------------------------------|-----------------------------------------------|---------------------------------|-----------------------------------------------|---------------------------------|--|--|--|--|--|
|                                                    | <b>Blue Slots</b>                             | <b>Black slots</b>              | <b>Blue slots</b>                             | <b>Black slots</b>              |  |  |  |  |  |
| <b>DIMM Configuration Without Memory Mirroring</b> |                                               |                                 |                                               |                                 |  |  |  |  |  |
|                                                    | (A1)                                          |                                 | (A1)                                          |                                 |  |  |  |  |  |
| $\overline{2}$                                     | (A1, E1)                                      |                                 | (A1, E1)                                      |                                 |  |  |  |  |  |
| 4                                                  | $\overline{(A1, C1)}$ ; $\overline{(E1, G1)}$ |                                 | (A1, C1); (E1, G1)                            |                                 |  |  |  |  |  |
| 6                                                  | (A1, C1); (D1, E1);<br>(G1, H1)               |                                 | (A1, C1); (D1, E1);<br>(G1, H1)               |                                 |  |  |  |  |  |
| 8                                                  | (A1, B1); (C1, D1);<br>(E1, F1); (G1,H1)      |                                 | (A1, B1); (C1, D1);<br>(E1, F1); (G1, H1)     |                                 |  |  |  |  |  |
| 12                                                 | $\overline{(A1, C1)}$ ; (D1, E1);<br>(G1, H1) | (A2, C2); (D2, E2);<br>(G2, H2) | $\overline{(A1, C1)}$ ; (D1, E1);<br>(G1, H1) | (A2, C2); (D2, E2);<br>(G2, H2) |  |  |  |  |  |

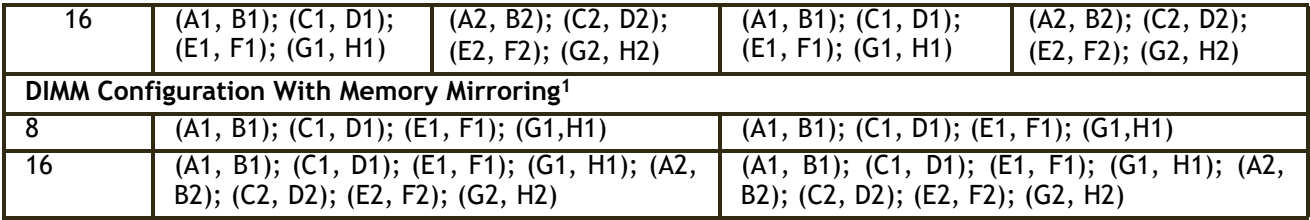

#### **Table 3 C220, C240, B200 M6 DIMM Population Order**

#### **Notes:**

- 1. Memory mirroring reduces the amount of memory available by 50 percent because only one of the two populated channels provides data. When memory mirroring is enabled, you must install DIMMs in even numbers of channels.
	- Memory Limitations
		- The maximum combined memory allowed in the 16 DIMM slots controlled by any one CPU is 6 TB (for  $8 \times 512$  GB PMem and  $8 \times 256$  GB DIMMs<sup>1,2</sup>).
		- The maximum combined memory allowed in the 32 DIMM slots controlled by two CPUs is 12 TB (for 16 x 512 GB PMem and 16 x 256 GB DIMMs<sup>1,2</sup>).
		- NVIDIA M-Series GPUs can support only less than 1 TB memory in the server.
		- NVIDIA P/V/A-Series GPUs can support 1 TB or more memory in the server.
		- AMD FirePro S7150 X2 GPUs can support only less than 1 TB memory in the server.
	- For best performance, observe the following:
		- For optimum performance, populate at least one DIMM per memory channel per CPU. When one DIMM is used, it must be populated in DIMM slot 1 (blue slot farthest away from the CPU) of a given channel.
		- For populations of 1 DIMM per channel (DPC) and 2DPC, all supported DIMMs on Cisco UCS M6 servers run at their labeled speed provided the processor supports that speed.
		- When populating DIMM slots for optimal performance, multiples of 16 DIMMs are best because there are 8 memory channels per CPU socket and 2-CPUs must be populated.
		- At the same memory speed, 2 DPC may perform slightly better than 1 DPC for RDIMMs (workload dependent).
		- For optimum performance, use dual rank RDIMMs preferably, then single rank RDIMMs, and lastly LRDIMMs. Larger size LRDIMMs provide large capacity memory configurations but the performance of these DIMMs is lower than standard RDIMMs.
		- For small to medium memory capacities, whenever possible, install dual rank RDIMMs for optimal performance. Dual rank RDIMMs perform better than single rank RDIMMs. Single rank DIMMs limit the performance of memory-intensive workloads in 1 DIMM per channel configurations.

#### **Notes**

<sup>1. 256</sup>GB DIMM is available on C240M6 servers only, with the exclusion of C240M6 LFF model.

<sup>2.</sup> Review the C240M6 specsheet for additional 256GB DIMM usage condition.

- 256 GB RDIMMs should be used for the largest memory capacity requirement. These DIMMs provide the maximum memory size supported for 2-socket UCS M6 servers.
- DIMMs for both CPUs must always be configured identically
- All DIMMs must be DDR4 DIMMs that support ECC. Non-buffered UDIMMs and non-ECC DIMMs are not supported.
- Cisco memory from previous generation servers (DDR3 and DDR4) is not supported with the UCS C220/C240/B200 M6 servers.

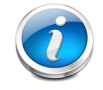

**NOTE:** System performance is optimized when the DIMM type and quantity are equal for both CPUs, and when all channels are filled equally across the CPUs in the server.

*[Table 5](#page-9-1)* shows the Cisco-supported all-DIMM configurations. These configurations are a subset of the Intel-supported configurations.

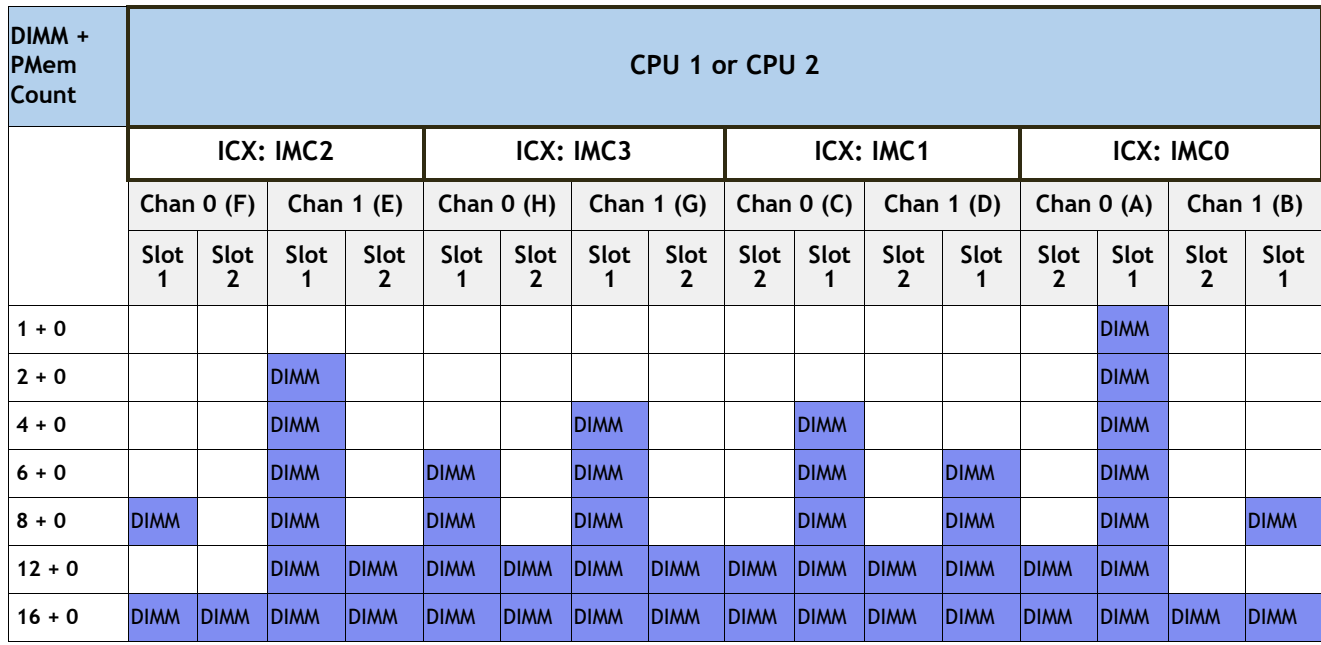

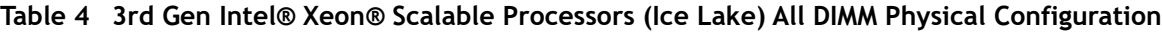

## <span id="page-9-0"></span>**PMem Guidelines**

- All installed PMem must be the same size. Mixing PMem of different capacities is not supported.
- When PMem are installed, all DIMMs installed must be identical (same speed, size and ranks).
- PMem and DIMMs must be populated as shown in *[Table 5](#page-9-1)*.

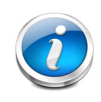

**NOTE:** In *[Table 5](#page-9-1)*, all DIMMs must be identical to each other and all PMem must also be identical to each other. The table shows the Cisco-supported configurations (it is a subset of the Intel-supported configurations).

<span id="page-9-1"></span>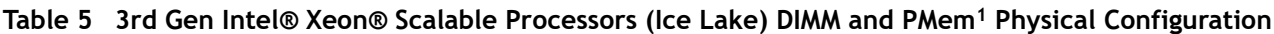

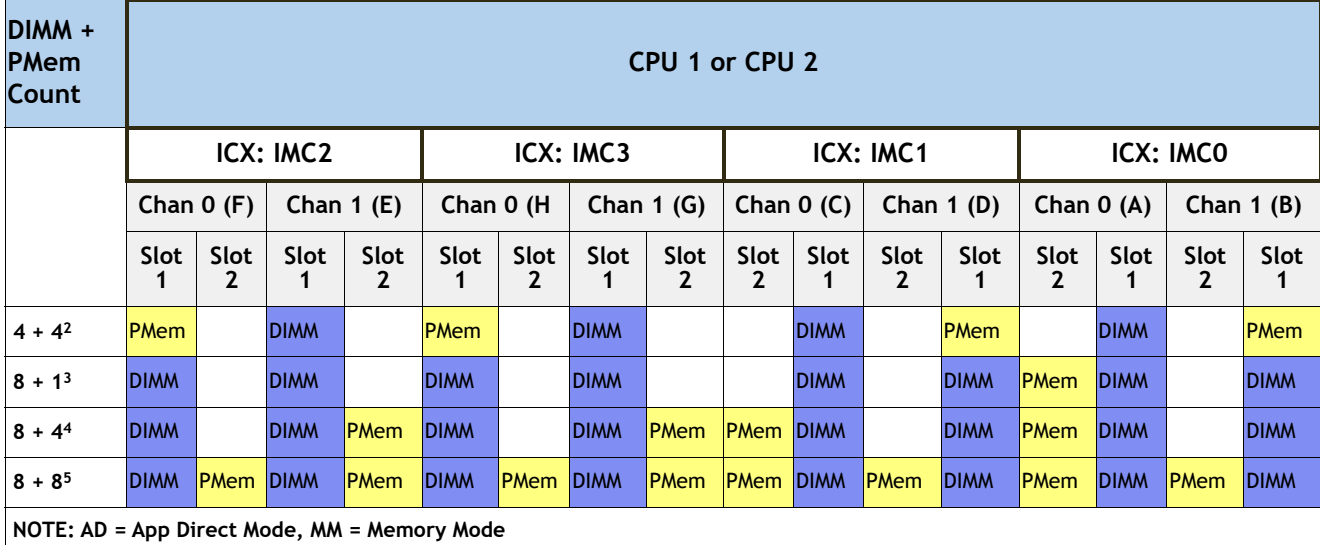

#### **Notes:**

1. All systems must be fully populated with two CPUs when using PMem at this time.

2. AD, MM

3. AD

4. AD, MM

5. AD, MM

■ Two CPUs must be installed when using PMem. For each memory channel with both a PMem and a DIMM installed, the PMem is installed in channel slot 2 (black slot closest to the CPU) and the DIMM is installed in channel slot 1 (blue slot farthest from CPU).

■ To maximize performance, balance all memory channels

■ For best memory performance, use identical DIMM and PMem types within a server (same speed, size and ranks).

In configurations with PMem installed, memory mirroring is supported, with two restrictions:

- Mirroring is only enabled on the DIMMs installed in the server; the PMem themselves do not support mirroring.
- Only App Direct mode is supported. Memory mirroring cannot be enabled when PMem are in Memory Mode.

■ Memory sparing is not supported with PMem installed.

### <span id="page-10-0"></span>**Memory Modes**

The Ice Lake CPUs support two memory modes:

- App Direct Mode
- Memory Mode

### <span id="page-10-1"></span>**App Direct Mode**

PMem operates as a solid-state disk storage device. Data is saved and is non-volatile. Both DCPMM and DIMM capacities count towards the CPU capacity limit.

For example, if App Direct mode is configured and the DIMM sockets for a CPU are populated with 8 x 256 GB DRAMs (2 TB total DRAM) and 8 x 512 GB PMem (4 TB total PMem), then 6 TB total counts towards the CPU capacity limit.

#### <span id="page-10-2"></span>**Memory Mode**

PMem operates as a 100% memory module. Data is volatile and DRAM acts as a cache for PMem. Only the PMem capacity counts towards the CPU capacity limit. This is the factory default mode.

For example, if Memory mode is configured and the DIMM sockets for a CPU are populated with 8 x 256 GB DRAMs<sup>1,2</sup> (2 TB total DRAM) and  $8 \times 512$  GB PMem (4 TB total PMem), then only 4 TB total (the PMem memory) counts towards the CPU capacity limit. All of the DRAM capacity (2 TB) is used as cache and does not factor into CPU capacity. The supported Intel DRAM:PMem ratios for Memory Mode are 1:4, 1:8, and 1:16.

**Notes**

<sup>1. 256</sup>GB DIMM is available on C240M6 servers only, with the exclusion of C240M6 LFF model.

<sup>2.</sup> Review the C240M6 specsheet for additional 256GB DIMM usage condition.

### <span id="page-11-0"></span>**Intel CPU Support**

For 3rd Generation Intel® Xeon® Scalable Processors (Ice Lake):

- DRAMs and PMem are supported
- Each CPU has 16 DIMM sockets and supports the following maximum memory capacities:
	- $\blacksquare$  4 TB using 16 x 256 GB DRAMs<sup>1,2</sup>, or
	- 6 TB using 8  $\times$  256 GB DRAMs<sup>1,2</sup> and 8  $\times$  512 GB Persistent Memory Modules (PMem)

Only the following mixed DRAM/PMem memory configurations are supported per CPU socket:

- 4 DRAMs and 4 PMem, or
- 8 DRAMs and 4 PMem, or
- 8 DRAMs and 1 PMem, or
- 8 DRAMs and 8 PMem

The available DRAM capacities are 16 GB, 32 GB, 64 GB, 128 GB, or 256 GB<sup>1,2</sup>.

The available PMem capacities are 128 GB, 256 GB, or 512 GB.

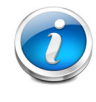

**NOTE:** All 3rd Generation Intel® Xeon® Scalable Processors (Ice Lake) support PMem products, except 4309Y, 4310, 4310T, and 4316 processors.

**Notes**

<sup>1. 256</sup>GB DIMM is available on C240M6 servers only, with the exclusion of C240M6 LFF model.

<sup>2.</sup> Review the C240M6 specsheet for additional 256GB DIMM usage condition.

## <span id="page-12-0"></span>**Physical Layout**

Each CPU has eight memory channels:

- CPU1 has channels A, B, C, D, E, F, G and H
- CPU2 has channels A, B, C, D, E, F, G and H

Each memory channel has two slots: slot 1 and slot 2. The blue-colored slots are for slot 1 and the black slots for slot 2.

As an example, slots A1, B1, C1, D1, E1, F1, G1, and H1 belong to slot 1, while A2, B2, C2, D2, E2, F2, G2 and H2 belong to slot 2.

*[Figure 2](#page-12-1)* and *[Figure 3](#page-12-2)* show how slots and channels are physically laid out on the motherboards for the servers. Each CPU has channels A, B, C, D, E, F, G, and H. The slot 1 (blue) slots are always located farther away from a CPU than the corresponding slot 2 (black) slots. Slot 1 slots (blue) are populated before slot 2 slots (black).

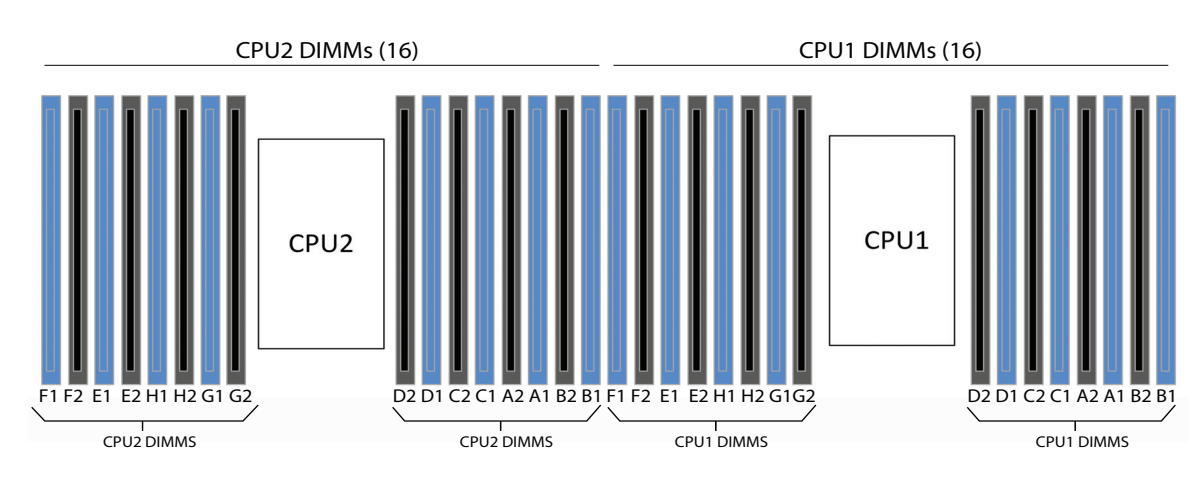

#### <span id="page-12-1"></span>**Figure 2 Physical Layout of C220/C240 M6 CPU Memory Channels and Slots**

FRONT OF SERVER (TOP VIEW)

<span id="page-12-2"></span>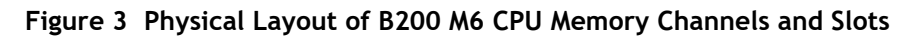

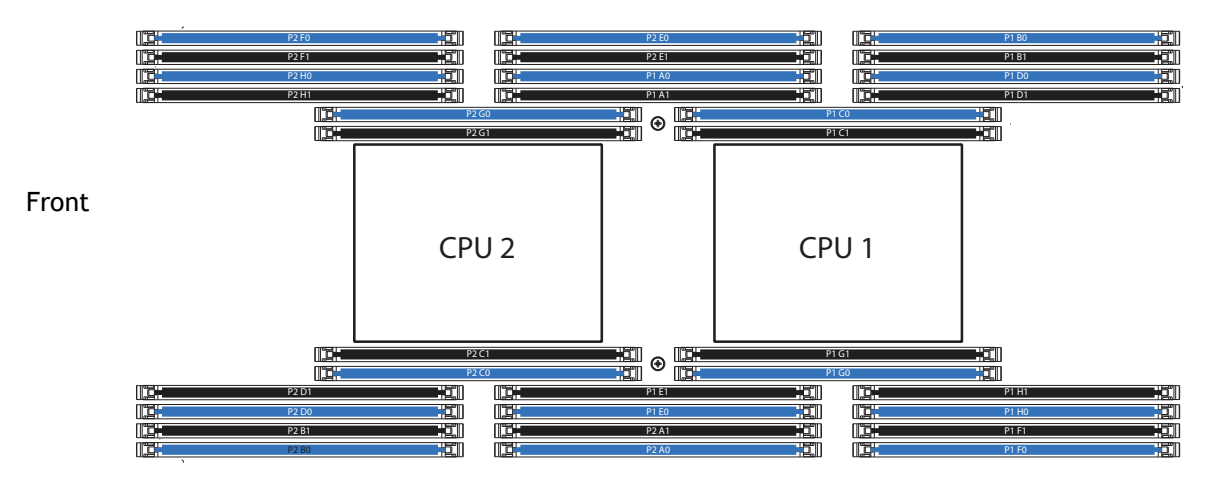

# <span id="page-13-0"></span>**Recommended DIMM Configurations For Best Performance**

This section explains the recommended DIMM population order rules for best performance. *[Table 6](#page-13-1)* shows the recommended configurations for 3rd Gen Intel® Xeon® Scalable Processors (Ice Lake). The rows highlighted in yellow indicate configurations with optimum performance.

#### <span id="page-13-1"></span>**Table 6 Recommended Memory Configurations for 3rd Gen Intel® Xeon® Scalable Processors (Ice Lake) For Best Performance**

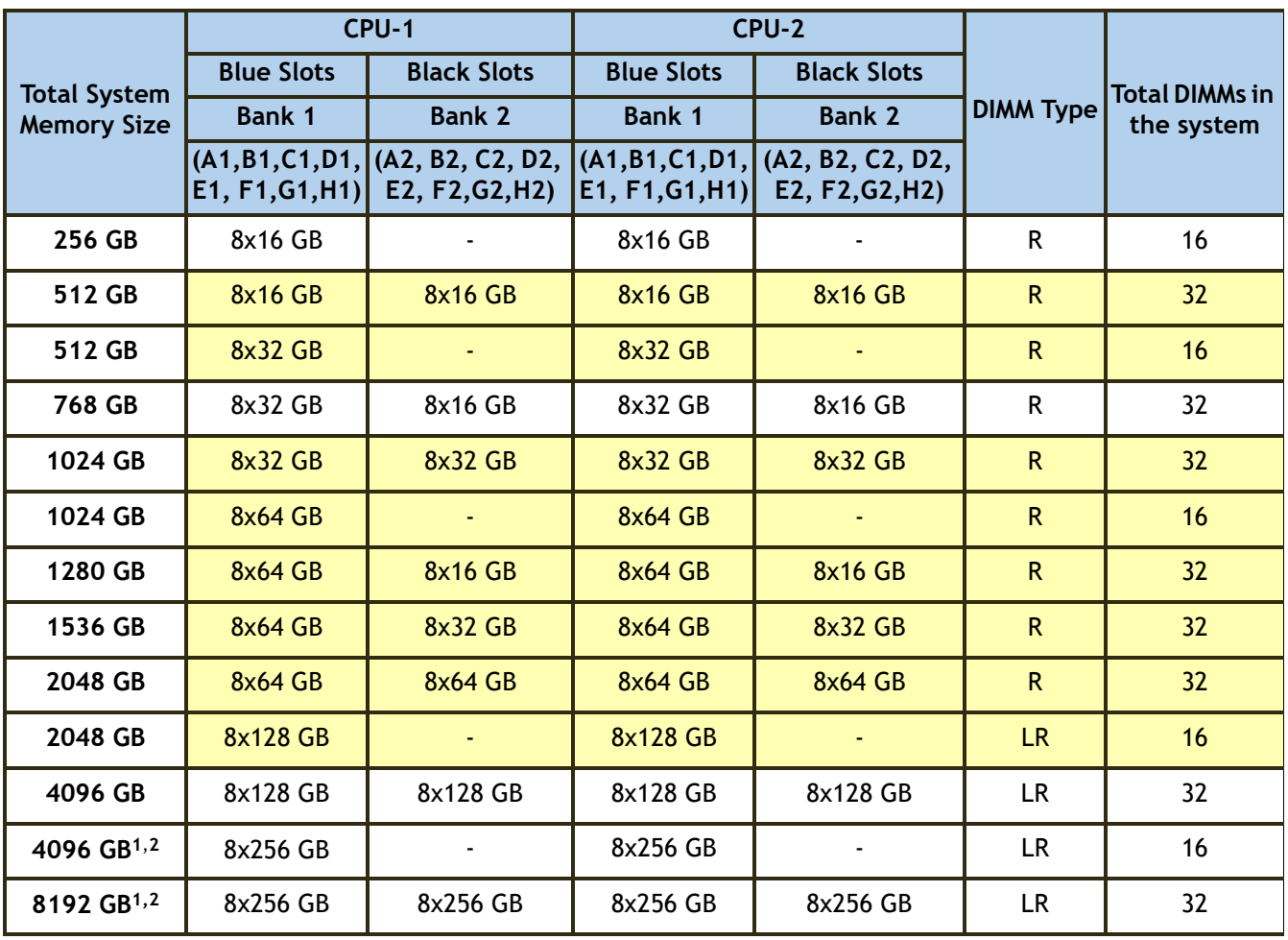

**Notes:**

1. 256GB DIMM is available on C240M6 servers only, with the exclusion of C240M6 LFF model.

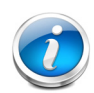

#### **NOTE:**

- This *[Table 6](#page-13-1)* lists only best recommended memory configurations based on memory performance data.
- Yellow Highlighted Cells represent Sweet Spot configurations for achieving optimum performance in a system.
- These memory configurations will yield the best performance since the memory is populated equally for both the CPUs across all the eight memory channels.
- The recommendations of *[Table 6](#page-13-1)* are based on memory performance measurements, done for a C240 M6 configured with two 3rd Generation Intel Xeon Scalable 8380 processors.
- 32GB dual rank and 64GB dual rank RDIMMs provide the highest memory bandwidth at 1 DPC and 2 DPC.
- Among all mixing configurations, 8x32 GB + 8x64 GB mix per CPU (1536 GB total system capacity for 2-sockets) provides the highest memory bandwidth.
- **128 GB LRDIMMs with up to 4096 GB total system capacity for 2-Sockets, and 256 GB**<sup>1,2</sup> LRDIMMs with up to 8192 GB total system capacity for 2-Sockets provide the largest memory capacities. Note: these LRDIMMs cannot be mixed with any RDIMMs;

#### **Notes:**

1. 256GB DIMM is available on C240M6 servers only, with the exclusion of C240M6 LFF model.

# <span id="page-15-0"></span>**Supported DIMM Configurations**

*[Table 7](#page-15-1)* below show some (not all) of the alternative DIMM configurations for configurations with 1, 2, 4, 6, 8, 12, and 16 DIMMs per CPU. The only DIMM mixing allowed is:

- 16 GB and 32 GB RDIMMS
- 16 GB and 64 GB RDIMMs
- 32 GB and 64 GB RDIMMs

DIMM mixing configurations are shown at the end of *[Table 7](#page-15-1)*.

<span id="page-15-1"></span>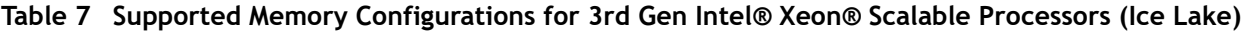

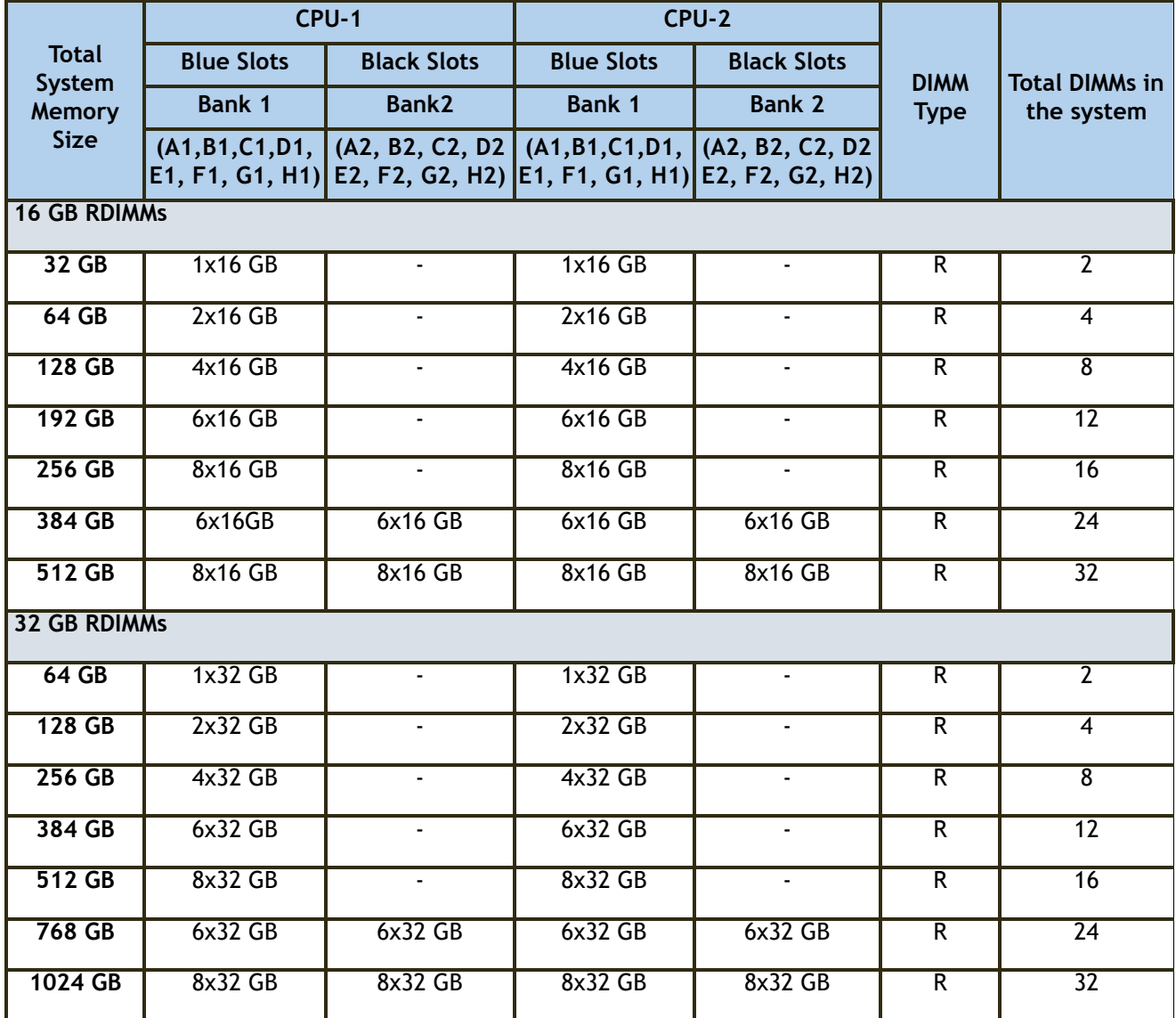

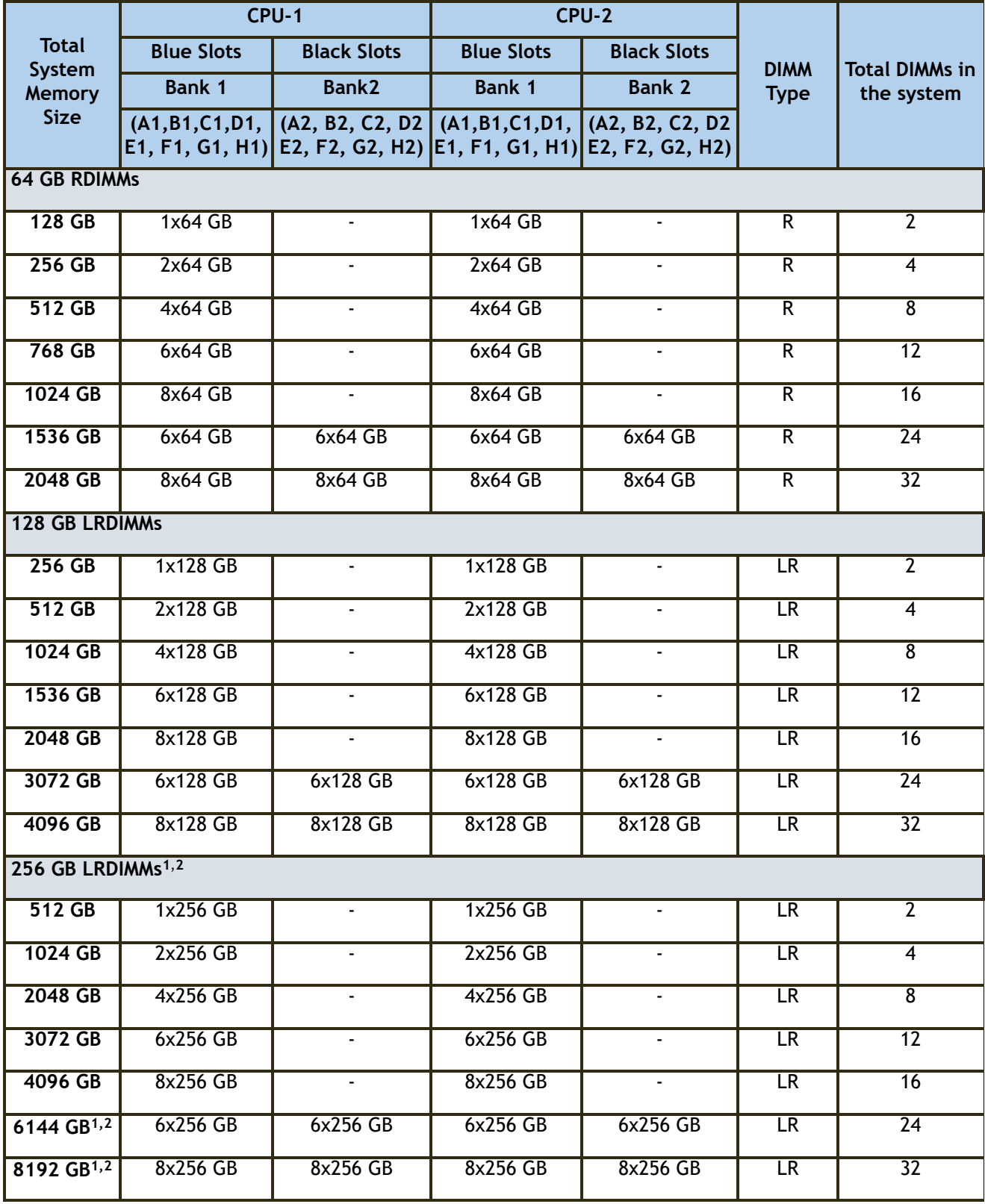

**Table 7 Supported Memory Configurations for 3rd Gen Intel® Xeon® Scalable Processors (Ice Lake)** 

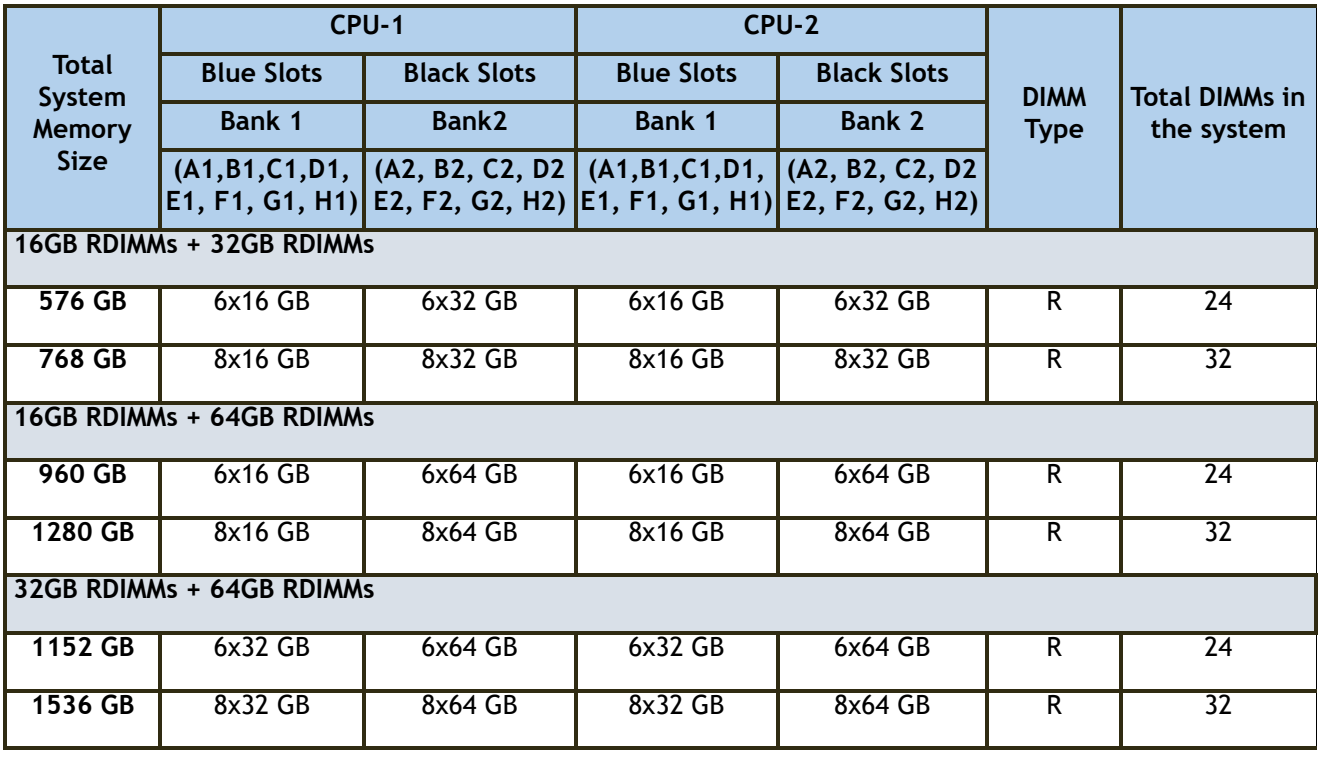

#### **Table 7 Supported Memory Configurations for 3rd Gen Intel® Xeon® Scalable Processors (Ice Lake)**

**Notes:**

1. 256GB DIMM is available on C240M6 servers only, with the exclusion of C240M6 LFF model.

2. Review the C240M6 spec sheet for additional 256GB DIMM usage condition.

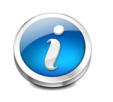

**NOTE:** 1-CPU configuration, with identical mix of DIMMs as 2-CPUs shown on *[Table 7](#page-15-1)* above, is possible but not recommended for performance reason.

## <span id="page-18-0"></span>**Allowed Memory Configurations**

This following material describes the configurable memory capacities using DRAMS only or mixes of DRAMs and PMem for 3rd Gen Intel® Xeon® Scalable Processors (Ice Lake) used in C220/C240/B200 M6 servers.

### <span id="page-18-1"></span>**DRAM-Only Configurations for 3rd Gen Intel® Xeon® Scalable Processors (Ice Lake)**

*[Table 8](#page-18-2)* shows the possible configurations for 3rd Gen Intel® Xeon® Scalable Processors (Ice Lake) populated with all DIMMs.

|                                   | <b>Capacity Per DIMM (GB)</b>      |     |      |      |             |  |
|-----------------------------------|------------------------------------|-----|------|------|-------------|--|
| <b>Number of DIMMs</b><br>per CPU | 16                                 | 32  | 64   | 128  | $256^{1,2}$ |  |
|                                   | <b>Total Capacity per CPU (GB)</b> |     |      |      |             |  |
|                                   | 16                                 | 32  | 64   | 128  | 256         |  |
| $\overline{2}$                    | 32                                 | 64  | 128  | 256  | 512         |  |
| $\overline{4}$                    | 64                                 | 128 | 256  | 512  | 1024        |  |
| 6                                 | 96                                 | 192 | 384  | 768  | 1536        |  |
| 8                                 | 128                                | 256 | 512  | 1024 | 2048        |  |
| 12                                | 192                                | 384 | 768  | 1536 | 3072        |  |
| 16                                | $256^{1,2}$                        | 512 | 1024 | 2048 | 4096        |  |

<span id="page-18-2"></span>**Table 8 All DRAM Memory Allowed Configurations (per CPU)**

**Notes:**

1. 256GB DIMM is available on C240M6 servers only, with the exclusion of C240M6 LFF model.

### <span id="page-19-0"></span>**Mixed DRAM/PMem Configurations for 3rd Gen Intel® Xeon® Scalable Processors (Ice Lake)**

When PMem are selected, there are several allowable combinations of DRAMs and PMem per CPU as shown in *[Table 5 on page 10](#page-9-1)* and *[Table 9](#page-19-1)*:

<span id="page-19-1"></span>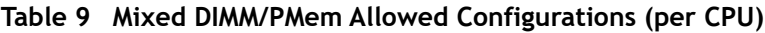

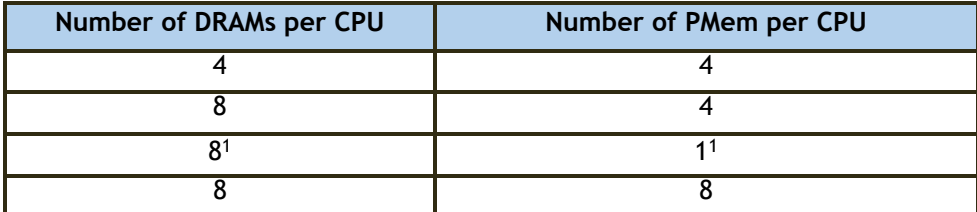

**Notes:**

1. The 8:1 DRAM:PMem ratio is valid for App Direct mode only.

Selection of PMem also requires that all CPUs be fully populated. The rules of mixed DIMM and PMem configurations are as follows.

- Only the number of DIMMs and PMem allowed per CPU are as shown in *[Table 9](#page-19-1)*.
- All PMem must be equal in size
- All DIMMs must be equal in size and type
- For the App Direct Mode, both DCPMM and DIMM capacities count towards the CPU capacity limit
- For the Memory Mode only the PMem capacity counts towards the CPU capacity limit. DIMMs are used for cache only and do not counts toward the CPU capacity limit.

*[Table 10](#page-20-0)* through *[Table 13](#page-23-0)* show all the possible combinations of DRAMs and PMem possible in each of the four supported DRAM/PMem 2-CPU mixed configurations.

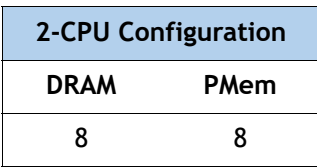

#### <span id="page-20-0"></span>**Table 10 2-CPU Mixed Configuration: (8xDRAMs + 8xPMem)**

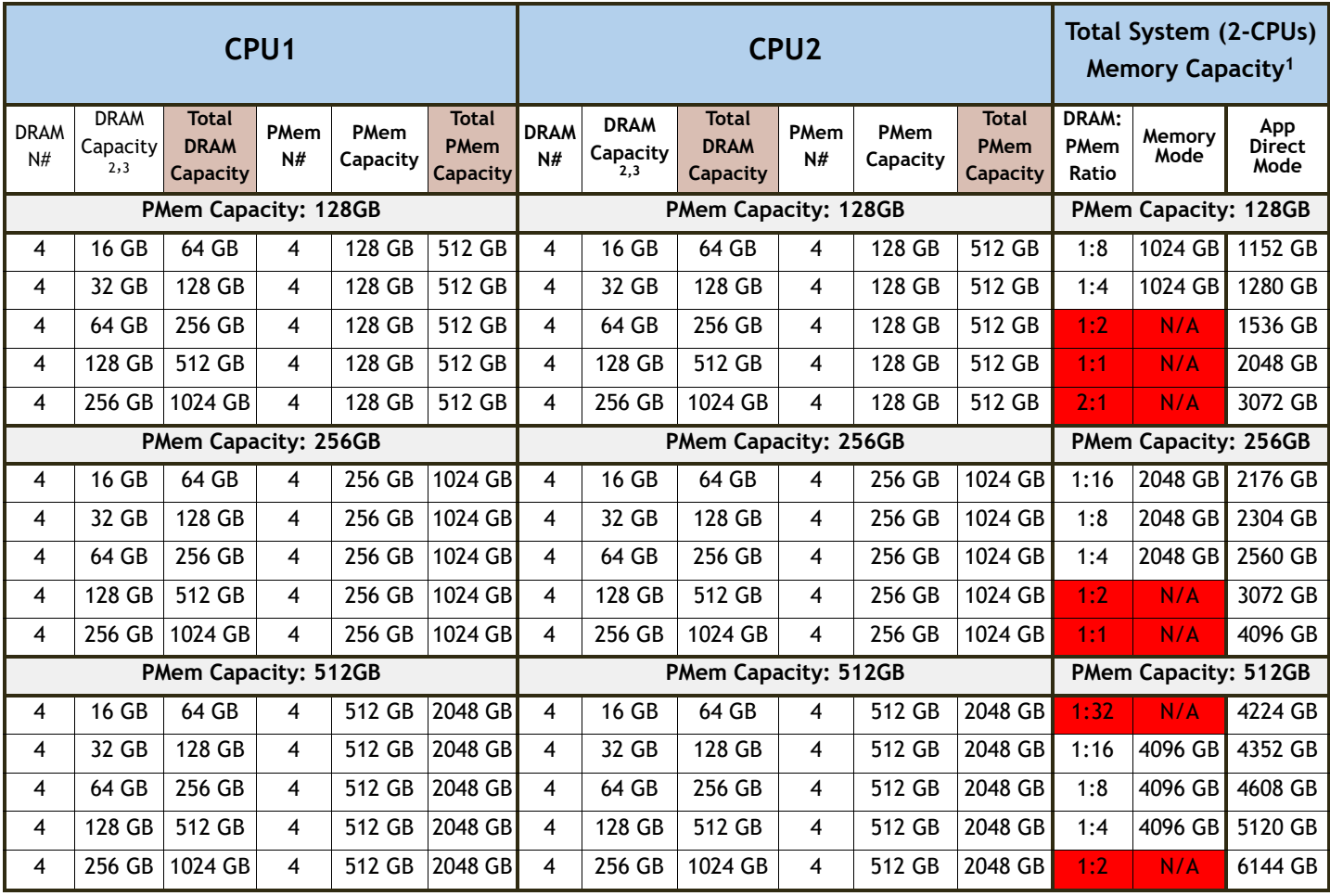

**Notes:**

1. Red cells represent the unsupported configurations and ratio for Memory Mode.

2. 256GB DIMM is available on C240M6 servers only, with the exclusion of C240M6 LFF model.

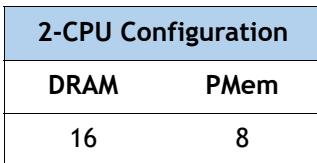

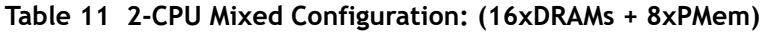

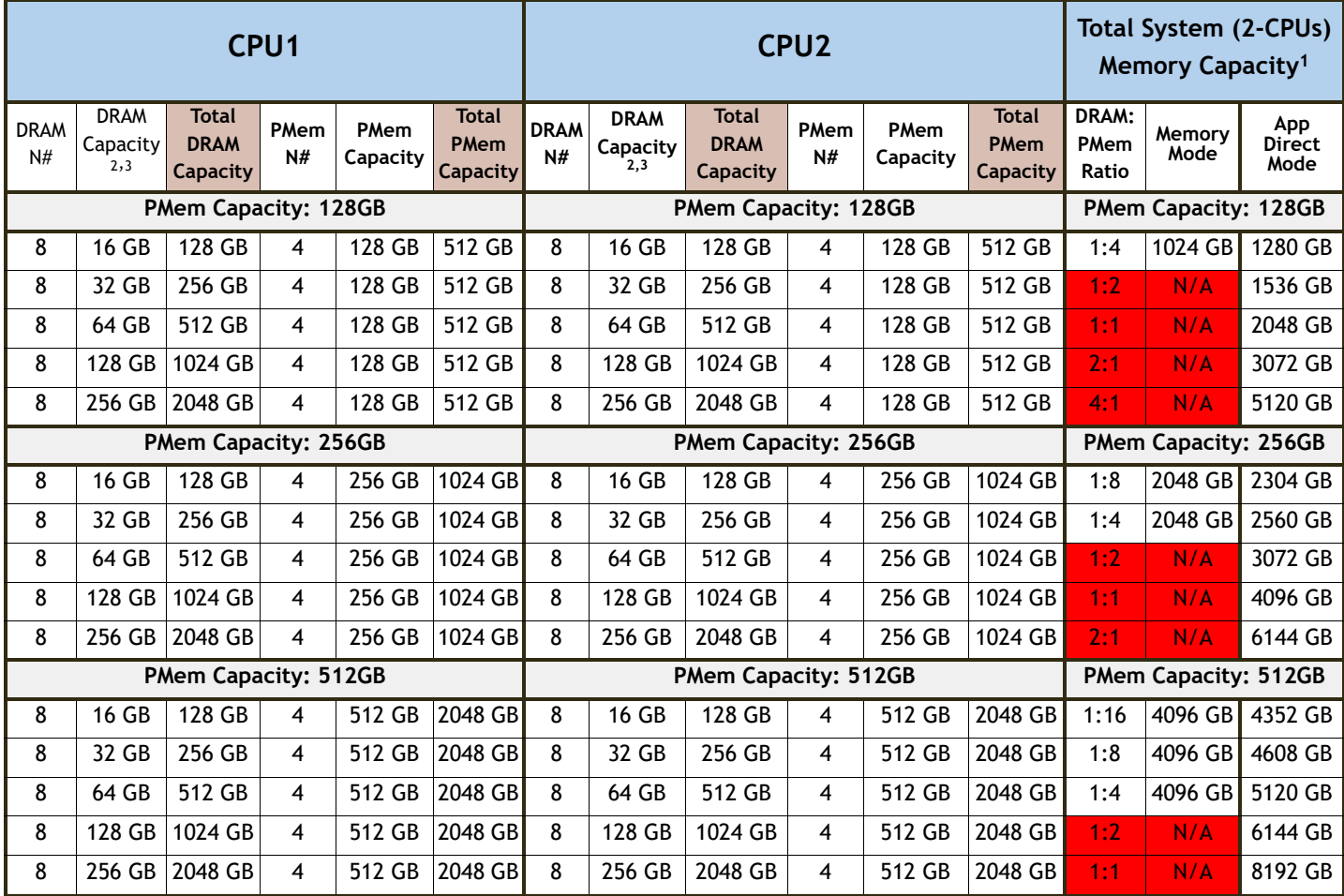

#### **Notes:**

1. Red cells represent the unsupported configurations and ratio for Memory Mode.

2. 256GB DIMM is available on C240M6 servers only, with the exclusion of C240M6 LFF model.

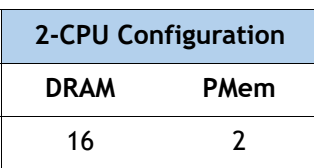

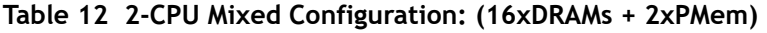

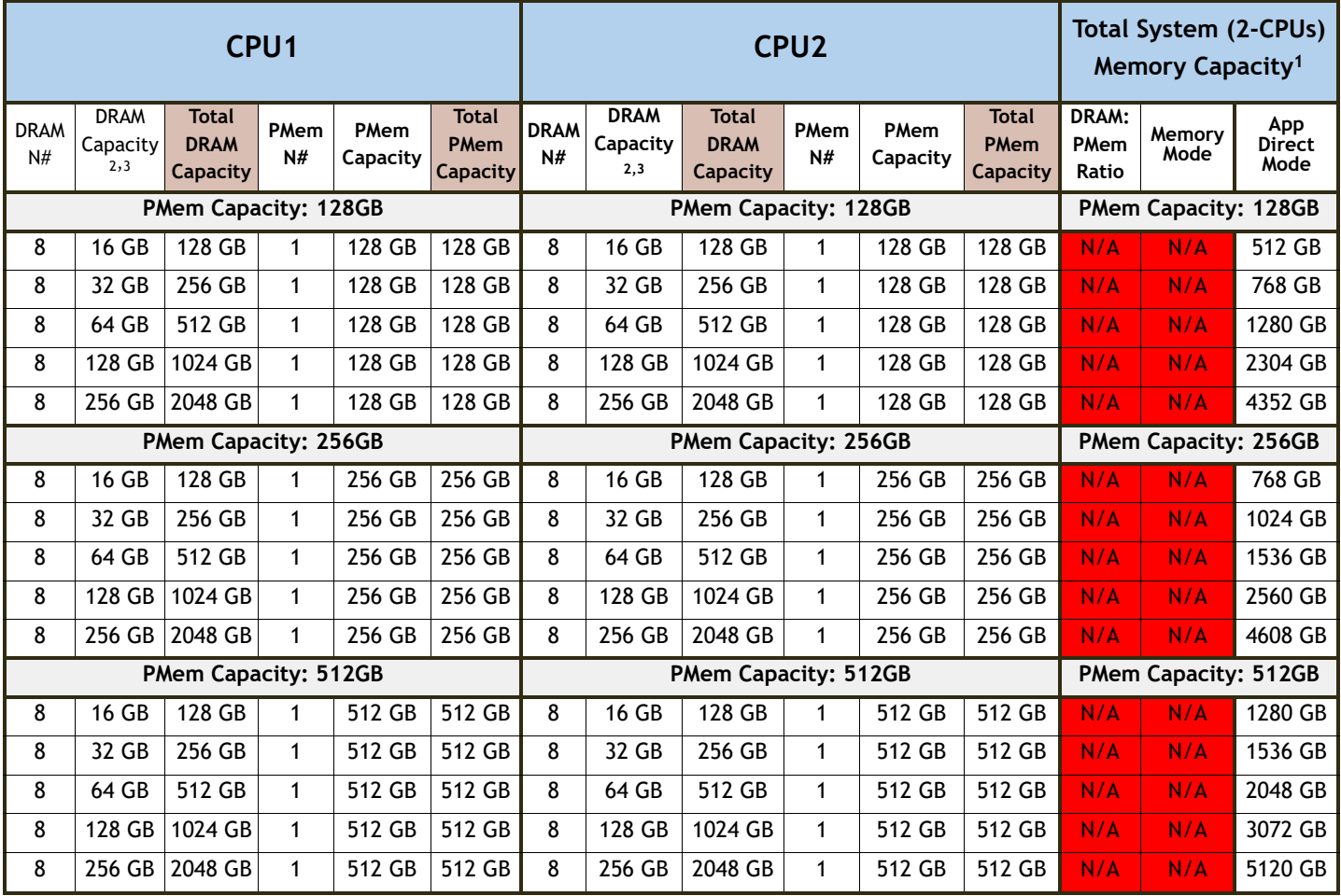

#### **Notes:**

1. Red cells represent the unsupported configurations and ratio for Memory Mode.

2. 256GB DIMM is available on C240M6 servers only, with the exclusion of C240M6 LFF model.

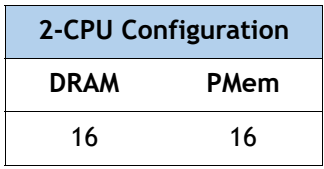

#### <span id="page-23-0"></span>**Table 13 2-CPU Mixed Configuration: (16xDRAMs + 16xPMem)**

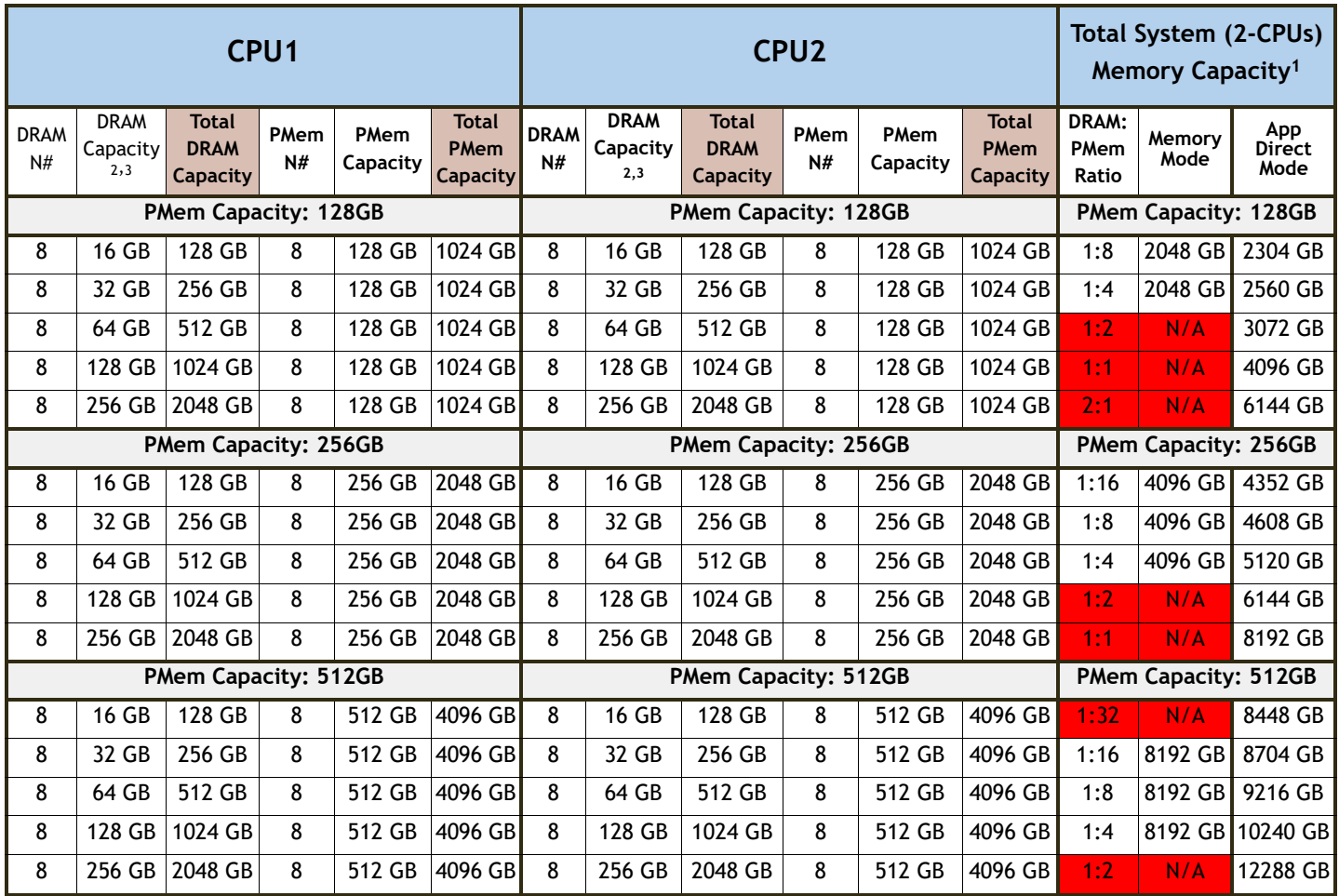

#### **Notes:**

1. Red cells represent the unsupported configurations and ratio for Memory Mode.

2. 256GB DIMM is available on C240M6 servers only, with the exclusion of C240M6 LFF model.

3. Review the C240M6 specsheet for additional 256GB DIMM usage condition.

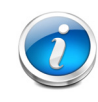

**NOTE:** All 3rd Generation Intel® Xeon® Scalable Processors (Ice Lake) support PMem products, except 4309Y, 4310, 4310T, and 4316 processors.

## <span id="page-24-0"></span>**Installing a DIMM or DIMM Blank**

To install a DIMM or a DIMM blank into a slot on the blade server, follow these steps.

#### **Procedure**

Step 1 Open both DIMM connector latches.

- Step 2 Press evenly on both ends of the DIMM until it clicks into place in its slot
- Note: Ensure that the notch in the DIMM aligns with the slot. If the notch is misaligned, it is possible to damage the DIMM, the slot, or both.

Step 3 Press the DIMM connector latches inward slightly to seat them fully.

Step 4 Populate all slots with a DIMM or DIMM blank. A slot cannot be empty.

#### **Figure 4 Installing Memory**

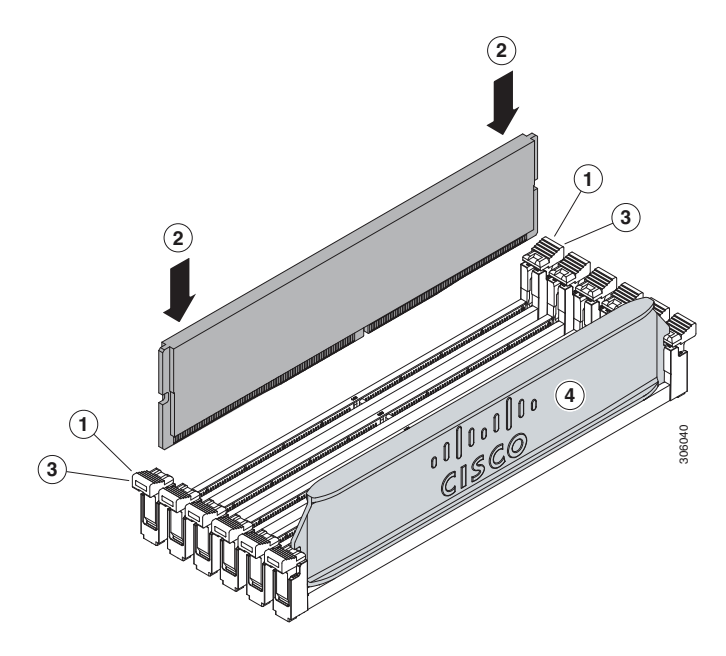

# $\frac{1}{2}$ CISCO.

Americas Headquarters Cisco Systems, Inc. San Jose, CA

Asia Pacific Headquarters Cisco Systems (USA) Pte. Ltd. Singapore

Europe Headquarters Cisco Systems International BV Amsterdam, The Netherlands

Cisco has more than 200 offices worldwide. Addresses, phone numbers, and fax numbers are listed on the Cisco Website at www.cisco.com/go/offices.

Cisco and the Cisco Logo are trademarks of Cisco Systems, Inc. and/or its affiliates in the U.S. and other countries. A listing of Cisco's trademarks can be found at www.cisco.com/go/trademarks. Third party trademarks mentioned are the property of their respective owners. The use of the word partner does not imply a partnership relationship between Cisco and any other company. (1005R)